#### **G53CMP: Lecture 14** *Run-Time Organisation I*

Henrik Nilsson

University of Nottingham, UK

G53CMP: Lecture 14 - p.1/37

### **This Lecture**

One aspect of run-time organisation: stack-based storage allocation

- Lifetime and storage
- Basic stack allocation:
  - stack frames
  - dynamic links
- Allocation for nested procedures:
  - non-local variable access
  - static links

**Storage Areas** 

# • Static storage: storage for entities that live throughout an execution.

# **Storage Areas**

- Static storage: storage for entities that live throughout an execution.
- Stack storage: storage allocated dynamically, but deallocation must be carried out in the opposite order to allocation.

# **Storage Areas**

- Static storage: storage for entities that live throughout an execution.
- Stack storage: storage allocated dynamically, but deallocation must be carried out in the opposite order to allocation.
- Heap storage: region of the memory where entities can be allocated and deallocated dynamically as needed, in any order.

#### **Example: Lifetime (1)**

```
var x, y: ...
proc P()
   var p1, p2: ...
    begin ... end
proc Q()
    var q1, q2: ...
    begin ... if ... Q(); ... end
proc R()
    var r1, r2: ...
    begin ... Q() ... end
begin ... P() ... R() ... end
```

# **Example: Lifetime (2)**

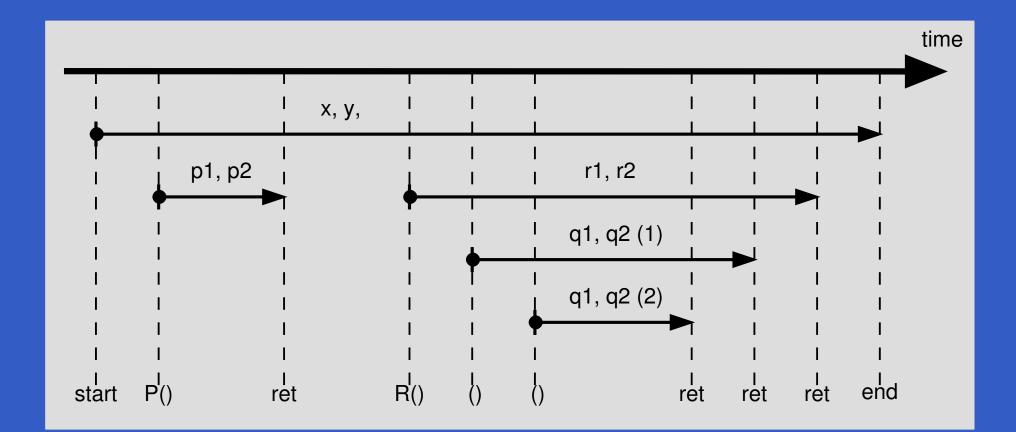

G53CMP: Lecture 14 – p.5/37

#### **Example: Lifetime (3)**

```
private static Integer foo(int i) {
    Integer n = new Integer(i);
    return n;
}
```

- The lifetimes of i and n coincides with the invocation of foo.
- The lifetime of the integer object created by new starts when new is executed and ends when there are no more references to it.
- The integer object thus survives the invocation of foo.

Global variables exist throughout the program's run-time.

- Global variables exist throughout the program's run-time.
- Where to store such variables can thus be decided *statically*, at compile (or link) time, once and for all.

- Global variables exist throughout the program's run-time.
- Where to store such variables can thus be decided statically, at compile (or link) time, once and for all.

Example:
private static String [] tokenTable
= ...

ecture 14 – p.7/37

 Arguments and local variables exist only during a function (or procedure or method) invocation:

- Arguments and local variables exist only during a function (or procedure or method) invocation:
  - Function calls are properly nested.

- Arguments and local variables exist only during a function (or procedure or method) invocation:
  - Function calls are properly nested.
  - In case of *recursion*, a function may be re-entered any number of times.

- Arguments and local variables exist only during a function (or procedure or method) invocation:
  - Function calls are properly nested.
  - In case of *recursion*, a function may be re-entered any number of times.
  - Each function activation needs a private set of arguments and local variables.

- Arguments and local variables exist only during a function (or procedure or method) invocation:
  - Function calls are properly nested.
  - In case of *recursion*, a function may be re-entered any number of times.
  - Each function activation needs a private set of arguments and local variables.
- These observations suggest that storage for arguments and local variables should be allocated on a *stack*.

- When the lifetime does not coincide with procedure/function invocations, *heap* allocation is needed. E.g. for:
  - objects in object-oriented languages
  - function closures in languages supporting functions as first class entities
  - storage allocated by procedures like malloc in C.

- When the lifetime does not coincide with procedure/function invocations, *heap* allocation is needed. E.g. for:
  - objects in object-oriented languages
  - function closures in languages supporting functions as first class entities
  - storage allocated by procedures like malloc in C.
- Such storage either explicitly deallocated when no longer needed, or automatically reclaimed by a garbage collector.

# One **stack frame** or **activation record** for each currently active function/procedure/method. Contents:

One **stack frame** or **activation record** for each currently active function/procedure/method. Contents:

Arguments

One **stack frame** or **activation record** for each currently active function/procedure/method. Contents:

<u>ecture 14 – p.10/37</u>

- Arguments
- Bookkeeping information; e.g.
  - Return address
  - Dynamic link
  - Static link

One **stack frame** or **activation record** for each currently active function/procedure/method. Contents:

- Arguments
- Bookkeeping information; e.g.
  - Return address
  - Dynamic link
  - Static link
- Local variables

One **stack frame** or **activation record** for each currently active function/procedure/method. Contents:

- Arguments
- Bookkeeping information; e.g.
  - Return address
  - Dynamic link
  - Static link
- Local variables
- Temporary workspace

#### **Defining the Stack**

The stack is usually defined by a handful of registers, dictated by the CPU architecture and/or convention. For example:

- SB: Stack Base
- ST: Stack Top
- LB: Local Base

The names vary. Stack Pointer (SP) and Frame Pointer (FP) are often used instead of ST and LB, respectively.

### **Typical Stack Frame Layout**

| address         | contents          |
|-----------------|-------------------|
| LB – argOffset  | arguments         |
|                 |                   |
| LB              | static link       |
| LB + 1          | dynamic link      |
| LB + 2          | return address    |
| LB + 3          | local variables   |
|                 |                   |
| LB + tempOffset | temporary storage |

#### where

argOffset = size(arguments) tempOffset = 3 + size(local variables)TAM uses this convention. (Word (e.g. 4 bytes) addressing assumed, offsets in words.)

#### **Example:** A function **f**

(Not quite current MiniTriangle, but language could easily be extended in this way.)

```
var n: Integer;
fun f(x,y: Integer) : Integer =
    let
        z: Integer
    in begin
        z := x * x + y * y;
        return n * z
    end
```

# **Example: Calling f**

#### Call sequence for $f(3,7) \times 8$ :

| 2015 | LOADL | 3 |
|------|-------|---|
| 2016 | LOADL | 7 |
| 2017 | CALL  | f |
| 2018 | LOADL | 8 |
| 2019 | MUL   |   |

- ; 1st arg. (x)
- ; 2nd arg. (y)

Address of each instruction explicitly indicated to the left. Address of  $\pm$  here given symbolically by a label. Corresponds to the address where the code for  $\pm$  starts, say 2082.

#### **Example: Stack layout on entry to f**

#### On entry to f; caller's ST = f's LB:

| address | contents                |
|---------|-------------------------|
|         |                         |
| SB + 42 | n: <i>n</i>             |
|         |                         |
| LB - 2  | x:3                     |
| LB - 1  | y:7                     |
| LB      | static link             |
| LB + 1  | dynamic link            |
| LB + 2  | return address $= 2018$ |

Ret. addr. = old program counter (PC) = addr. of instruction immediately after the call instruction. New PC = address of first instruction of f = 2082.

#### **Example: TAM Code for f**

TAM-code for the function  $\pm$  (at address 2082):

| LOADL | 0           | ADD    |              |
|-------|-------------|--------|--------------|
| LOAD  | [LB - 2]; x | STORE  | [LB + 3] ; z |
| LOAD  | [LB - 2]; x | LOAD   | [SB + 42]; n |
| MUL   |             | LOAD   | [LB + 3] ; z |
| LOAD  | [LB - 1]; y | MUL    |              |
| LOAD  | [LB - 1]; y | POP    | 1 1          |
| MUL   |             | RETURN | 1 2          |

RETURN replaces activation record (frame) of f by result, restores LB, and jumps to ret. addr. (2018). Note: all variable offsets are *static*.

Dynamic Link: Value to which LB (Local Base) is restored by RETURN when exiting procedure;
 i.e. addr. of caller's frame = old LB:

- Dynamic Link: Value to which LB (Local Base) is restored by RETURN when exiting procedure;
   i.e. addr. of caller's frame = old LB:
  - "Dynamic" because related to dynamic call graph.

- Dynamic Link: Value to which LB (Local Base) is restored by RETURN when exiting procedure;
   i.e. addr. of caller's frame = old LB:
  - "Dynamic" because related to dynamic call graph.
- Static Link: Base of underlying frame of function that immediately lexically encloses this one.

- Dynamic Link: Value to which LB (Local Base) is restored by RETURN when exiting procedure;
   i.e. addr. of caller's frame = old LB:
  - "Dynamic" because related to dynamic call graph.
- Static Link: Base of underlying frame of function that *immediately lexically encloses* this one.
   "Static" because related to program's static structure.

- Dynamic Link: Value to which LB (Local Base) is restored by RETURN when exiting procedure;
   i.e. addr. of caller's frame = old LB:
  - "Dynamic" because related to dynamic call graph.
- Static Link: Base of underlying frame of function that immediately lexically encloses this one.
  - "Static" because related to program's static structure.
  - Used to determine addresses of variables of lexically enclosing functions.

# **Example: Stack Allocation (1)**

#### let

in

۲

```
var a: Integer[3];
```

- var b: Boolean;
- var c: Character;

```
proc Y ()
```

#### let

```
var d: Integer;
var e: record c: Character, n: Integer end
in
...;
proc Z ()
let
var f: Integer
in
begin ...; Y(); ... end
begin ...; Y(); ... end
```

G53CMP: Lecture 14 – p.18/37

#### **Example: Stack Allocation (2)**

Initially LB = SB; i.e., the global variables constitute the frame of the main program.

Call sequence: main  $\rightarrow Y$  (i.e. after main calling Y):

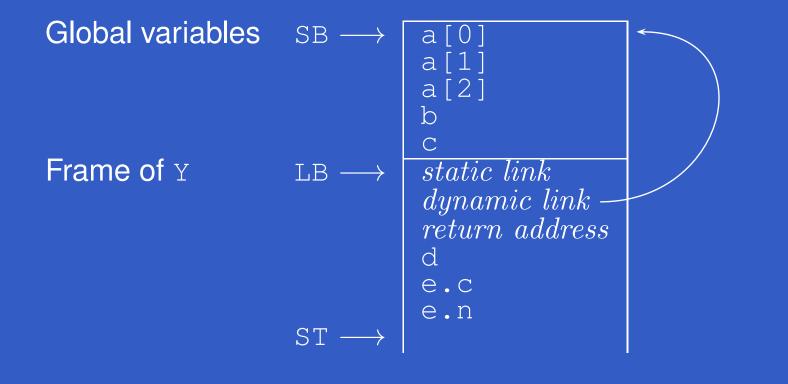

### **Example: Stack Allocation (3)**

#### Call sequence: main $\rightarrow Z \rightarrow Y$ :

| Global variables | $\text{SB} \longrightarrow$               | a[0]                                                      |
|------------------|-------------------------------------------|-----------------------------------------------------------|
|                  |                                           | a[1]                                                      |
|                  |                                           | a[2]<br>b                                                 |
|                  |                                           |                                                           |
| Frame of Z       |                                           | static link                                               |
|                  |                                           | dynamic link                                              |
|                  |                                           | f t t t t t t t t t t t t t t t t t t t                   |
| Frame of Y       | $LB \longrightarrow$                      | static link                                               |
|                  |                                           | dynamic link                                              |
|                  |                                           |                                                           |
|                  |                                           |                                                           |
|                  |                                           | e.n                                                       |
|                  | $ST \longrightarrow$                      |                                                           |
| Frame of Y       | $LB \longrightarrow$ $ST \longrightarrow$ | static link<br>dynamic link<br>return address<br>d<br>e.c |

G53CMP: Lecture 14 - p.20/37

### **Exercise: Stack Allocation**

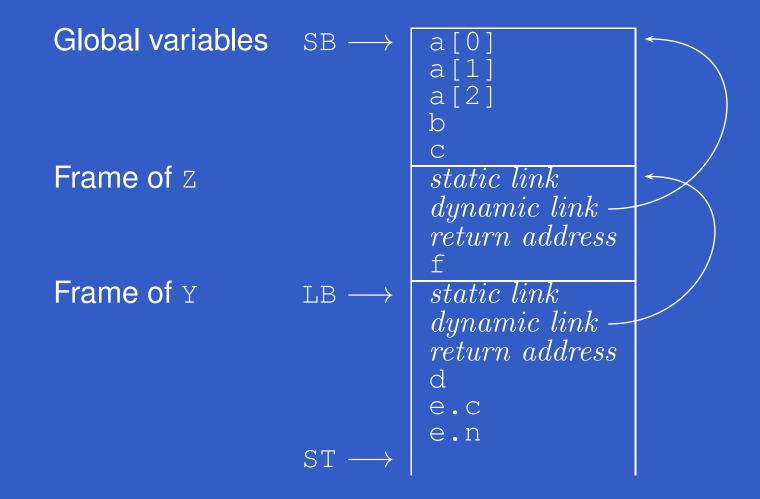

In Y, what is the address of: b? e.c? f?

## Non-Local Variable Access (1)

#### Consider *nested* procedures:

## Non-Local Variable Access (1)

#### Consider *nested* procedures:

```
proc P()

var x, y, z: Integer

proc Q()

begin ... if ... Q() ... end

proc R()

Q() ... end

begin ... Q() ... end

begin ... Q() ... end
```

P's variables are in scope also in Q and R.

## Non-Local Variable Access (1)

#### Consider *nested* procedures:

P's variables are in scope also in Q and R. But how to access them from Q or R? Neither global, nor local!

Belong to the *lexically enclosing procedure*.

## Non-Local Variable Access (2)

In particular:

G53CMP: Lecture 14 - p.23/37

### Non-Local Variable Access (2)

#### In particular:

 We cannot access x, y, z relative to the stack base (SB) since we cannot (in general) statically know if P was called directly from the main program or indirectly via one or more other procedures.

### Non-Local Variable Access (2)

#### In particular:

- We cannot access x, y, z relative to the stack base (SB) since we cannot (in general) statically know if P was called directly from the main program or indirectly via one or more other procedures.
- I.e., there could be arbitrarily many stack frames below P's frame.

### Non-Local Variable Access (3)

We cannot access x, y, z relative to the local base (LB) since we cannot (in general) statically know if e.g. Q was called directly from P, or indirectly via R and/or recursively via itself.

### Non-Local Variable Access (3)

- We cannot access x, y, z relative to the local base (LB) since we cannot (in general) statically know if e.g. Q was called directly from P, or indirectly via R and/or recursively via itself.
- I.e., there could be arbitrarily many stack frames between Q's and P's frames.

### Non-Local Variable Access (4)

Answer:

 The Static Links in Q's and R's frames are set to point to P's frame on each activation.

### **Non-Local Variable Access (4)**

#### Answer:

- The Static Links in Q's and R's frames are set to point to P's frame on each activation.
- The static link in P's frame is set to point to the frame of its closest lexically enclosing procedure, and so on.

### **Non-Local Variable Access (4)**

#### Answer:

- The Static Links in Q's and R's frames are set to point to P's frame on each activation.
- The static link in P's frame is set to point to the frame of its closest lexically enclosing procedure, and so on.
- Thus, by following the chain of static links, one can access variables at any level of a nested scope.

## **Non-Local Variable Access (5)**

#### Call sequence: main $\rightarrow \ldots \rightarrow P \rightarrow Q$ :

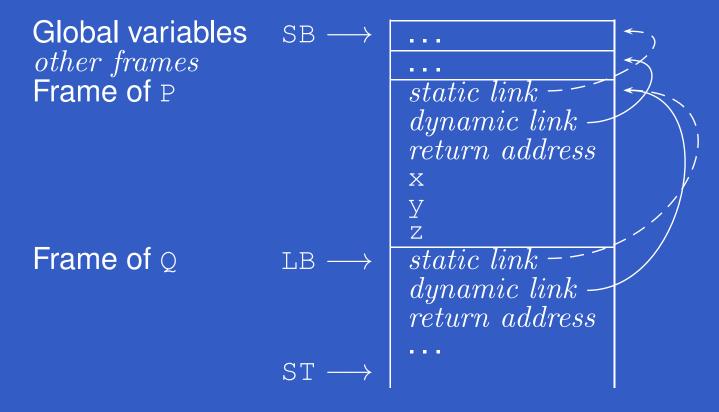

## **Non-Local Variable Access (6)**

#### Call sequence: main $\rightarrow \dots \rightarrow \mathbb{P} \rightarrow \mathbb{R} \rightarrow \mathbb{Q} \rightarrow \mathbb{Q}$ :

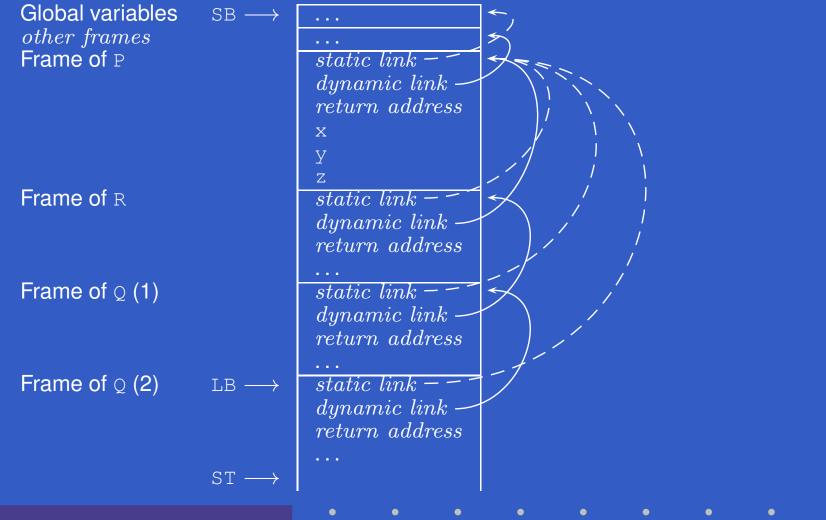

### Non-Local Variable Access (7)

Consider further levels of nesting:

## Non-Local Variable Access (7)

Consider further levels of nesting:

*Note:* Q's variables now in scope in R.

## Non-Local Variable Access (7)

Consider further levels of nesting:

```
proc P()
    var x, y, z: Integer
    proc Q()
        proc R()
        ...
        begin ...if ... R() ... end
        ...
        begin ... R() ... end
        begin ... Q() ... end
```

Note: Q's variables now in scope in R. To access, compute the *difference between scope levels* of the accessing procedure/function and the accessed variable (*note: static information*), and follow that many static links.

## **Non-Local Variable Access (8)**

#### Call sequence: main $\rightarrow \dots \rightarrow \mathbb{P} \rightarrow \mathbb{Q} \rightarrow \mathbb{R} \rightarrow \mathbb{R}$ :

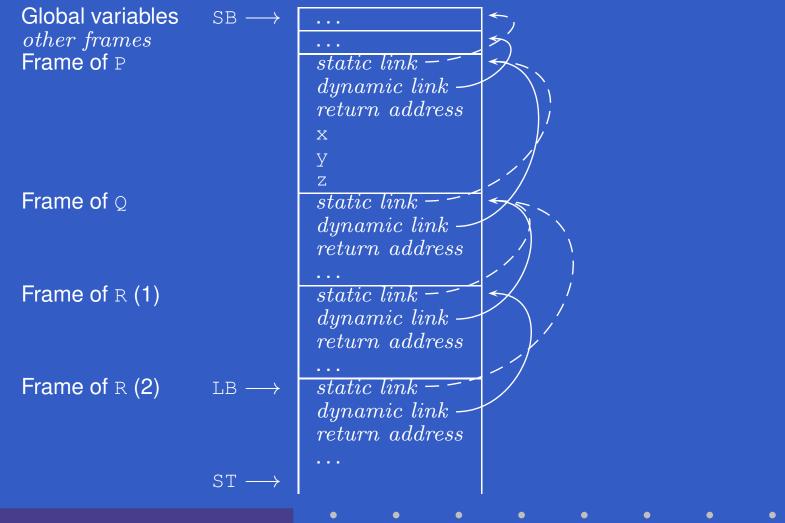

### **Example: Call with Static Link**

TAM code, P calling Q: Q's static link = P's local base, pushed onto stack prior to call:

| LOADA  | [LB + 0] | ; Q's static link |
|--------|----------|-------------------|
| LOADCA | #1_Q     | ; Address of Q    |
| CALLI  |          |                   |

TAM code, R calling iteself recursively: copy of R's static link (as callee's and caller's scope levels are the same) pushed onto stack prior to call:

| LOAD   | [LB + 0] | ; R's static link |
|--------|----------|-------------------|
| LOADCA | #2_R     | ; Address of R    |
| CALLI  |          |                   |

### **Example: Non-local Access**

Accessing y in P from within R; scope level difference is 2:

| LOAD  | [LB + 0] | ; R's static link            |
|-------|----------|------------------------------|
| LOADI | 0        | ; Q's static link            |
| LOADI | 4        | ; y at offset 4 in P's frame |

### **Code Generation (1)**

evaluate majl env (ExpVar {evVar = itms}) =
 case lookupISV itms env of
 ISVDisp d ->
 address majl vl d
 ISVLbl l -> do
 staticLink majl vl
 emit (LOADCA l)
 where

vl = majScopeLvl (itmsLvl itms)

Note: A label represents a procedure or function; what is pushed onto stack is effectively the corresponding *closure* (see later slide).

### **Code Generation (2)**

address :: Int -> Int -> MTInt -> TAMCG () address (cl) (vl) d | vl = topMajScopeLvl = Variable Scope Level emit (LOADA (SB d)) cl == vl = -Current Scope Level emit (LOADA (LB d)) | cl > vl = doemit (LOAD (LB sld)) emitN (cl - vl - 1) (LOADI sld) emit (LOADL d) emit ADD otherwise = error "Bug: Not in scope!"

### **Code Generation (3)**

staticLink :: Int -> Int -> TAMCG () staticLink (crl) (cel cel == topMajScopeLvl = Callee Scope Level emit (LQADL 0) crl == cel = Caller Scope Level emit (LOADA (LB 0)) | crl > cel = doemit (LOAD (LB sld)) emitN (crl - cel - 1) (LOADI sld) otherwise = error "Bug: Not in scope!"

# **Closures** (1)

### A closure:

- Code for function or procedure; and
- Bindings for all its free variables.

# **Closures** (1)

### A closure:

- Code for function or procedure; and
- Bindings for all its free variables.
- Under the present scheme:
  - Code: Address of function or procedure;
  - Bindings: Chain of stack-allocated activation records linked by the static links.

# **Closures** (1)

### A closure:

- Code for function or procedure; and
- Bindings for all its free variables.
- Under the present scheme:
  - Code: Address of function or procedure;
  - Bindings: Chain of stack-allocated activation records linked by the static links.

Works only when closure does not survive the activation of the function/procedure where it was created. *Cannot* support first-class functions/procedures!

# **Closures** (2)

- Functions/procedures are *first class* if they can be handled just like any other values; e.g.
  - bound to variables
  - passed as arguments
  - returned as results.

# **Closures (2)**

- Functions/procedures are *first class* if they can be handled just like any other values; e.g.
  - bound to variables
  - passed as arguments
  - returned as results.
- Supporting first-class functions/procedures requires closures to be *heap-allocated*:
  - Code still just address of function or procedure.
  - Static link replaced by (pointer(s) to) heap-allocated activation record(s).

# **Closures (3)**

 As an optimisation, one could imagine combined schemes: stack allocation and static links might be used when known that a closure will never survive activation of enclosing function/procedure.